## **Smøkerlyzer®**

Remember to record the intervention on IMS each time you use the Smokerlyzer® by selecting **"Health Screening**" as the category and **"Carbon Monoxide Breath Test**" as the type.

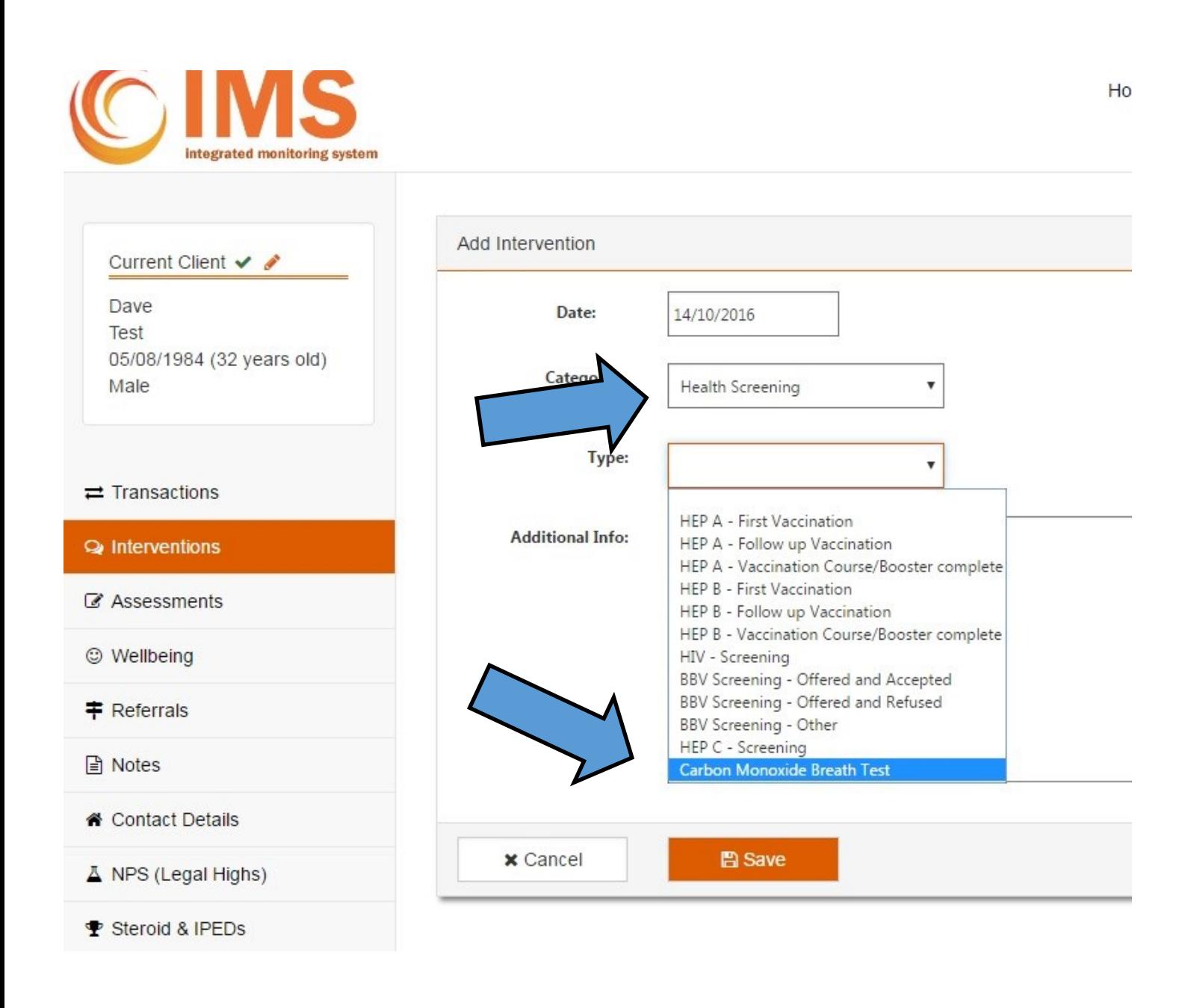

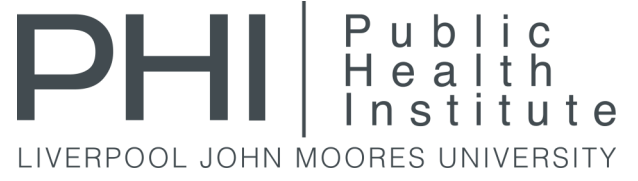